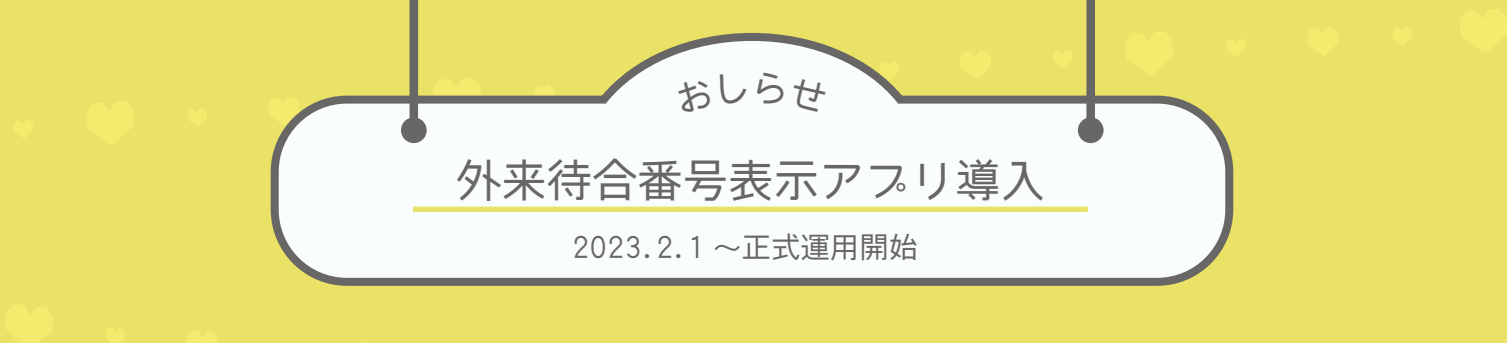

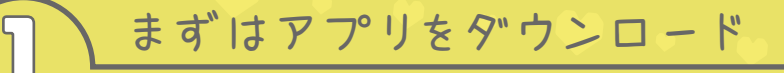

病院外来アプリ Sma-pa (スマパ) をダウンロード アプリのご利用手数料は無料です。

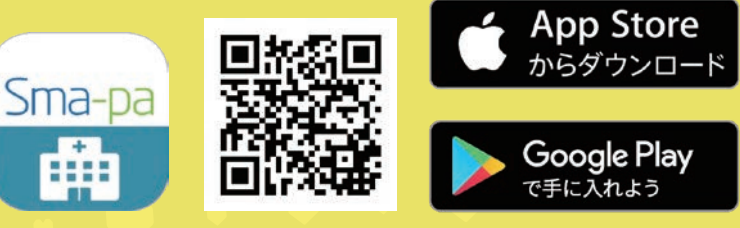

2 アプリを開き杏雲堂病院を登録

杏雲堂病院をタップすると登録できます。

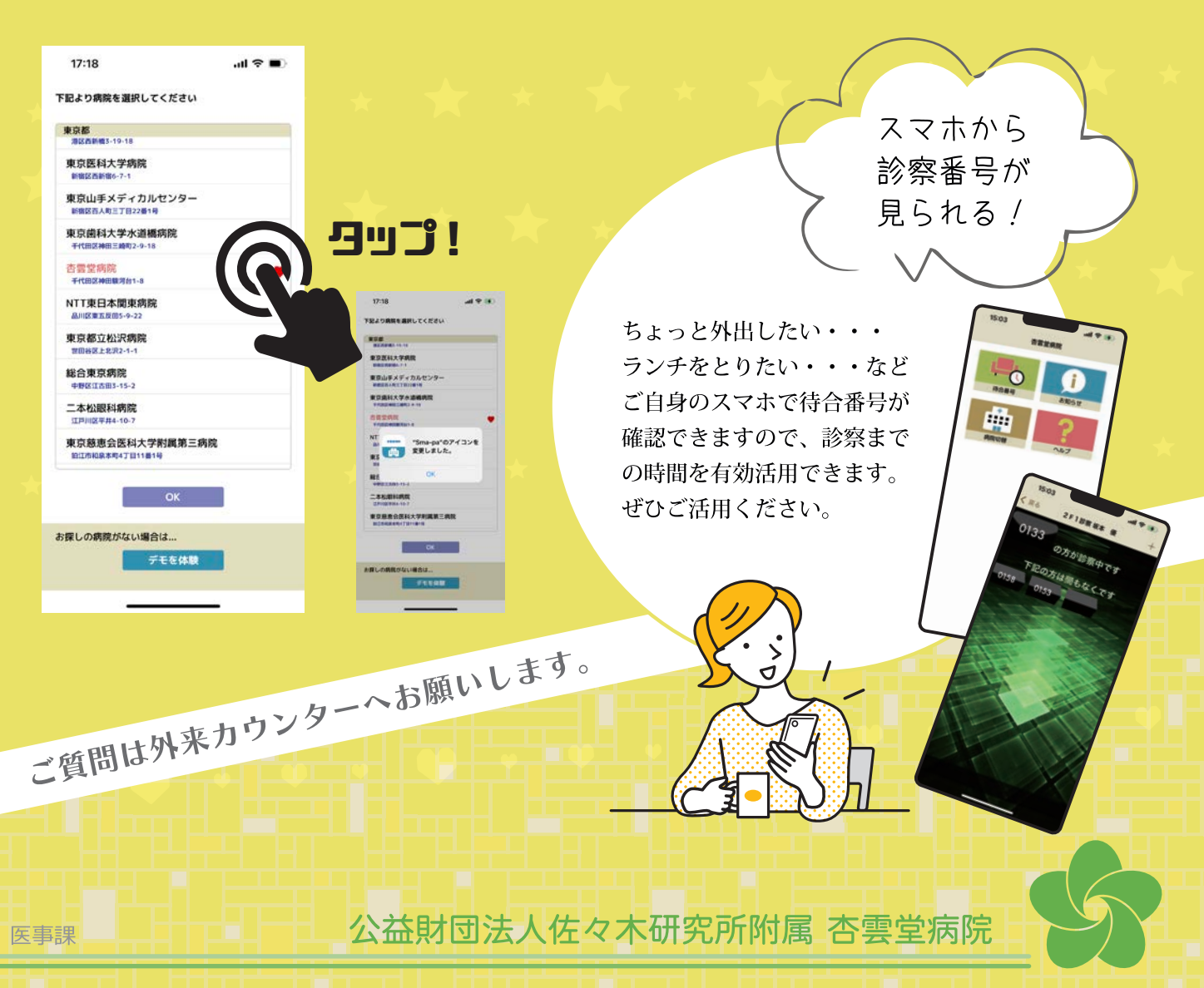